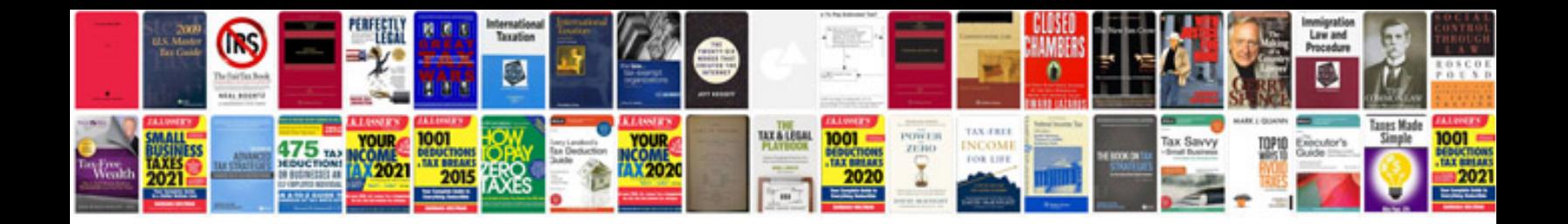

**Flashback worksheet** 

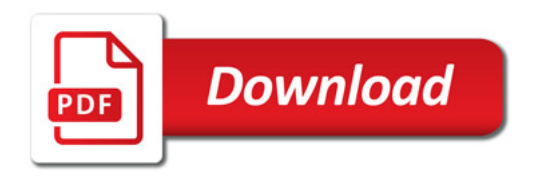

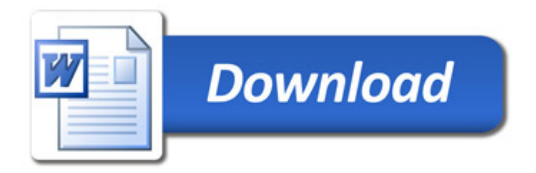